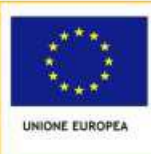

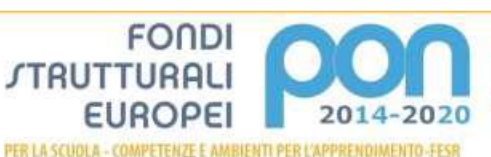

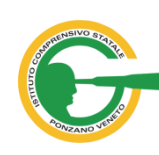

**ISTITUTO COMPRENSIVO STATALE di PONZANO V.TO** Scuola Primaria e Secondaria di I Grado – PONZANO V.TO Via GB. Cicogna, 16/A – 31050 Paderno di Ponzano (TV) Tel 0422 440693 – C.F. 94004210269 www.icsponzanoveneto.edu.it; Codice univoco dell'Ufficio: UFY4MX e-mail: tvic833003@istruzione.it- PEC:tvic833003@pec.istruzione.it

FONDI

**EUROPEI** 

*STRUTTURAL* 

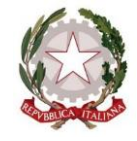

Ponzano Veneto, 12 dicembre 2019

Alle Famiglie degli studenti della classi V Primaria e III secondaria Agli Studenti All'albo della scuola

# **Oggetto: Procedura per l'iscrizione all'a.s. 2020/2021**

Con la presente si forniscono alle famiglie e agli studenti indicazioni in merito alle iscrizioni all'a.s. 2020/2021 di cui alla [Circolare n. 22994 del 13 novembre 2019.](https://www.miur.gov.it/web/guest/-/iscrizioni-alle-scuole-dell-infanzia-e-alle-scuole-di-ogni-ordine-e-grado-anno-scolastico-2020-2021)

Si fa presente che, come per gli anni passati, le iscrizioni alle **classi prime delle scuole primarie e secondarie di I e II grado** dovranno avvenire in modalità esclusivamente on-line, utilizzando il portale Iscrizioni on-line, raggiungibile all'indirizzo [http://www.istruzione.it/iscrizionionline/.](http://www.istruzione.it/iscrizionionline/)

Di seguito si riassume la procedura per la registrazione e per la trasmissione della domanda, rimandando per ulteriori approfondimenti agli strumenti di supporto messi a disposizione dal Ministero dell'Istruzione sul medesimo sito (video tutoriale, faq, guide…).

## **REGISTRAZIONE**

Da venerdì **27 dicembre 2019**, a partire **dalle ore 9.00**, le famiglie potranno **cominciare a registrarsi** sul portale [www.iscrizioni.istruzione.it](http://www.iscrizioni.istruzione.it/) e ottenere le **credenziali (codice utente e password)** da utilizzare al momento dell'iscrizione per l'anno scolastico 2020/2021. Chi ha un'**identità digitale SPID** (Sistema Pubblico di Identità Digitale) potrà accedere con le credenziali del gestore che ha rilasciato l'identità.

### **COME SCEGLIERE LA SCUOLA**

Per procedere con l'iscrizione on line va innanzitutto individuata la scuola di interesse.

Il Miur ha messo a disposizione delle famiglie, delle studentesse e degli studenti il portale 'Scuola in Chiaro' ([http://cercalatuascuola.istruzione.it/cercalatuascuola/\)](http://cercalatuascuola.istruzione.it/cercalatuascuola/ ) che raccoglie i profili di tutti gli istituti e visualizza informazioni che vanno dall'organizzazione del curricolo, all'organizzazione oraria delle attività didattiche, agli esiti degli studenti e ai risultati a distanza (università e mondo del lavoro).

Per consentire una scelta consapevole della scuola, i genitori hanno a disposizione, all'interno di "Scuola in chiaro", il **Rapporto di Autovalutazione (RAV)**, documento che fornisce una rappresentazione della qualità del servizio scolastico attraverso un'autoanalisi di alcuni indicatori fondamentali e dati comparativi, con l'individuazione delle priorità e dei traguardi di miglioramento che la scuola intende raggiungere negli anni successivi. Accedendo al RAV si possono avere più livelli di approfondimento, da un profilo generale di autovalutazione fino alla possibilità di analizzare i punti di forza e di debolezza della scuola con una serie di dati e analisi. Si fa presente **Scuola in Chiaro è anche un'APP** e potrà essere utilizzata dalle famiglie per la scelta delle istituzioni scolastiche in fase di iscrizione.

A partire da un **QR Code** associato ad ogni istituzione scolastica sede di Istituto principale, tale strumento darà la possibilità non solo di accedere con i propri dispositivi mobili alle informazioni principali sulla scuola, ma anche di confrontare alcuni dati già presenti nel sistema informativo con quelli di altre scuole del territorio.

Per l'utilizzo dell'applicazione Scuola in Chiaro è necessario che l'utente sia preliminarmente fornito di una APP per leggere i QR Code (sono disponibili APP gratuite per i diversi sistemi operativi).

#### **COMPILAZIONE E INOLTRO DELLA DOMANDA**

**A partire dalle ore 8:00 del 7 gennaio e fino alle ore 20:00 del 31 gennaio 2020** i genitori compilano la domanda in tutte le sue parti, mediante il modulo *on line.*

Il sistema "Iscrizioni *on line*" avvisa in tempo reale, a mezzo posta elettronica, dell'avvenuta registrazione o delle variazioni di stato della domanda. I genitori possono comunque seguire l'*iter* della domanda inoltrata attraverso una funzione *web*.

Il sistema "Iscrizioni *on line"* comunica, via posta elettronica, l'accettazione definitiva della domanda da parte di una delle scuole indicate.

All'atto dell'iscrizione, i genitori devono rendere le informazioni essenziali relative all'alunno/studente per il quale è richiesta l'iscrizione (codice fiscale, nome e cognome, data di nascita, residenza, etc.) ed esprimono le loro preferenze in merito all'offerta formativa proposta dalla scuola o dal Centro di formazione professionale prescelto.

Il servizio di Iscrizioni *on line* permette di **presentare una sola domanda** di iscrizione per ciascun alunno/studente consentendo, però, ai genitori di indicare anche una **seconda o terza scuola**/Centro di formazione professionale cui indirizzare la domanda nel caso in cui l'istituzione di prima scelta non avesse disponibilità di posti per l'anno scolastico 2020/2021.

Si ricorda che la domanda di iscrizione, rientrando nella responsabilità genitoriale, deve essere sempre **condivisa da entrambi i genitori**. A tal fine, il genitore che compila il modulo di domanda dichiara di avere effettuato la scelta in osservanza delle suddette disposizioni del codice civile, che richiedono il consenso di entrambi i genitori.

La compilazione del modulo di domanda d'iscrizione avviene ai sensi delle disposizioni di cui al decreto del Presidente della Repubblica 28 dicembre 2000, n. 445, recante "Testo unico delle disposizioni legislative e regolamentari in materia di documentazione amministrativa". Pertanto, i dati riportati nel modulo d'iscrizione assumono il valore di dichiarazioni sostitutive di certificazione, rese ai sensi dell'articolo 46 del citato d.P.R.

Si rammentano infine le disposizioni di cui agli articoli 75 e 76 del d.P.R. n. 445 del 2000 che, oltre a comportare la decadenza dai benefici, prevedono conseguenze di carattere amministrativo e penale per chi rilasci dichiarazioni non corrispondenti a verità.

Si precisa che l'istanza **potrà essere compilata per tutto il periodo fissato dal Miur**, senza fretta. Non è infatti prevista alcuna precedenza temporale, quelle arrivate per prime non avranno priorità.

#### \*\*\*\*\*\*\*\*\*\*\*\*\*\*\*\*\*\*\*\*\*\*\*

Si invitano le famiglie che avessero difficoltà a procedere con l'iscrizione o che non fossero in possesso dell'adeguata strumentazione informatica, a contattare telefonicamente la Segreteria di questa scuola.

> IL DIRIGENTE SCOLASTICO Dott.ssa Fiorangela Giampaolo Gallo documento f.to digitalmente ai sensi del Codice Amm.ne Digitale e norme ad esso connesse

/tt